## Open a Trade

Force Open: place direct trade into the market 07

**Quantity:** size of trade 09

**Stop Loss: protects losses beyond** price 10

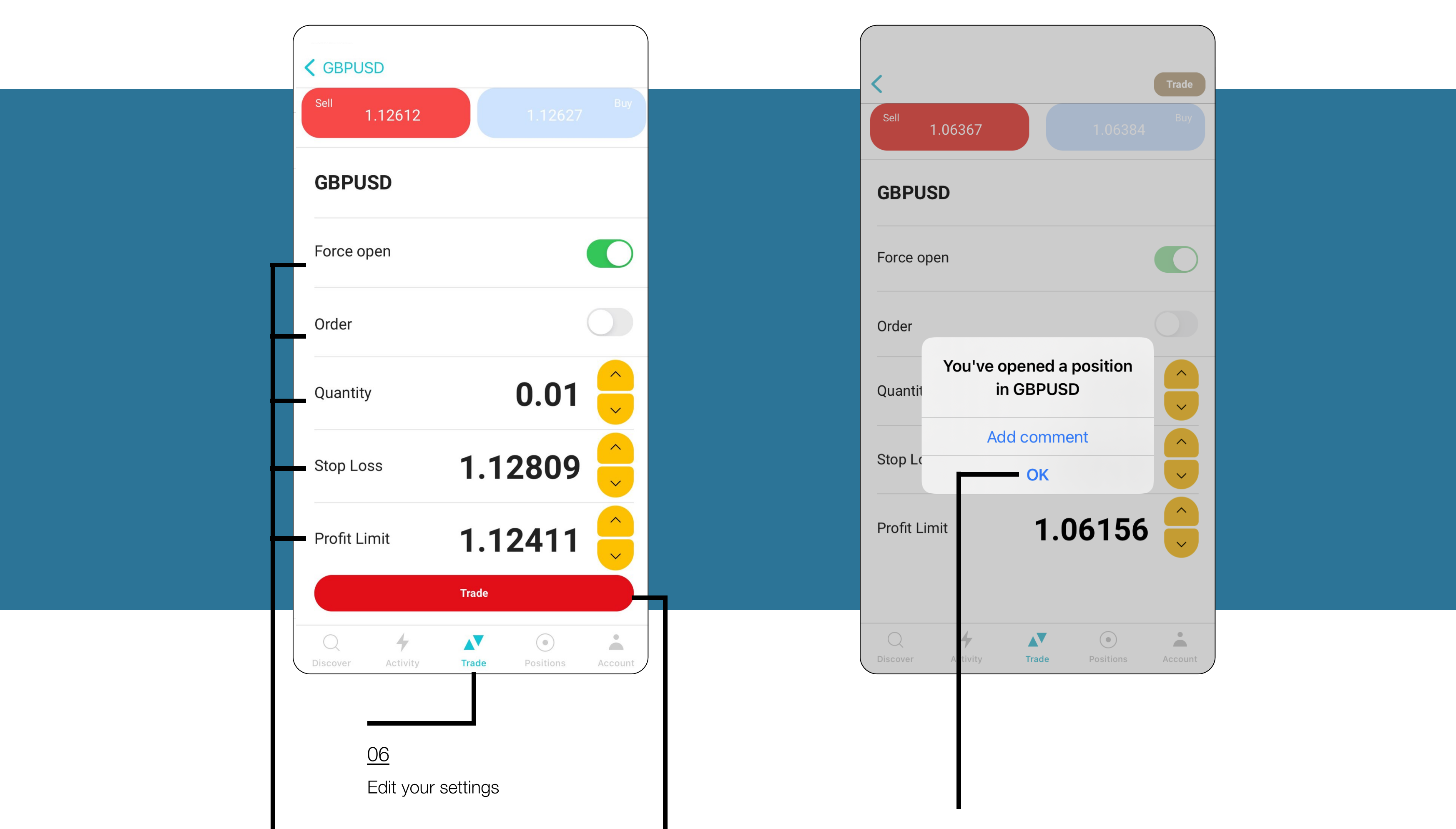

Congratulations, you have now successfully opened a trade

Press Trade

08

**Order:** submit a pending order

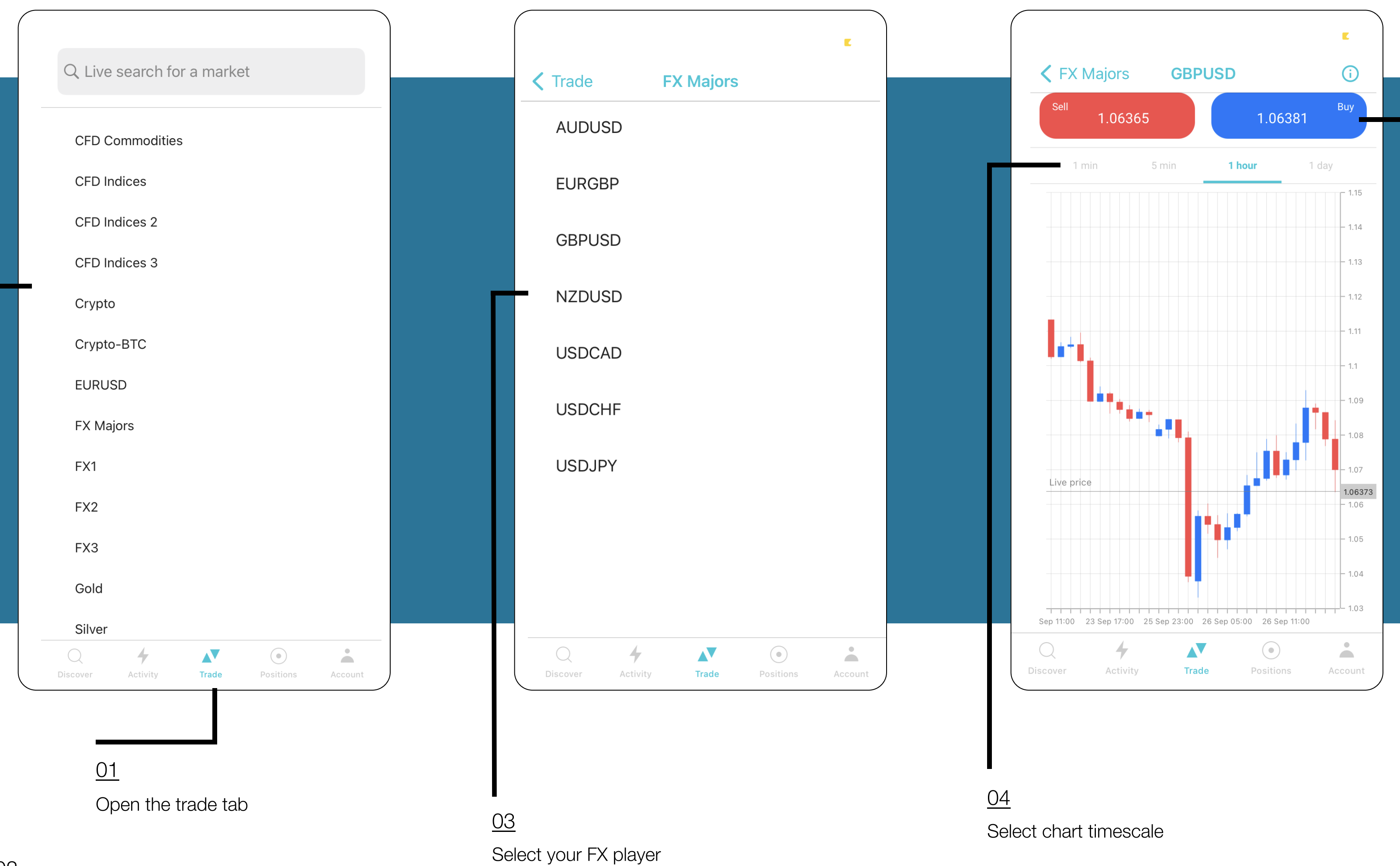

11

Profit Limit: locks profit

12

13